## **IRIS Earthquake Browser URL Builder Crack (Final 2022)**

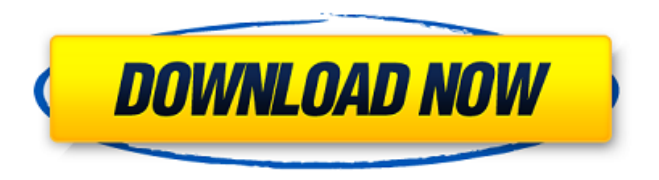

### **IRIS Earthquake Browser URL Builder Crack [Latest-2022]**

IRIS Earthquake Browser or IEB is a map that allows you to view seismic activity from all over the globe. It displays thousands of events and you can even view them in a 3D representation. It's very easy to use and provides you with information about the magnitude, the depth at which it occurred, daytime and as well as its position given by latitudinal and longitudinal coordinates. All this information can be exported and used in Excel. IRIS Earthquake Browser URL Builder Cracked Accounts is an application designed to offer you a practical and easy way of interacting with IRIS Earthquake Browser. If you're familiar with IEB and know the basics of longitudinal and latitudinal coordinate use, then you'll surely enjoy the precision of IRIS Earthquake Browser URL Builder. Instead of creating a selection on the map using your mouse, you can insert exact values for max / min longitude and latitude coordinates and have the application zoom in on that exact location. Since the IEB map is capable of displaying a large quantity of general information, you can use the application to filter the provided data. You can have it displays earthquakes of a certain magnitude that occur at a given depth. With IRIS Earthquake Browser URL Builder you can also view the activity that takes place within a period of time. This comes as no surprise since RIS Earthquake Browser is capable of displaying earthquake activity that dates back to 1970. You can also select to display a specific number of events, between. IRIS Earthquake Browser URL Builder is a very practical tool that you can use to extract seismic data for studies and statistics as it allows you to generate detailed reports that contain information on magnitude, occurrence time and coordinates, as well as region and the IRIS ID. So, if you're into earthquakes and want to see where the latest and biggest ones occur or if you want to gather material for a Seismics paper, IRIS Earthquake Browser URL Builder is the tool for you. IRIS Earthquake Browser URL Builder Keywords: Extreme Screenshot Extreme Screenshot is a utility that allows you to capture parts of your screen and add effects like background transparency, brightness, gradient, pattern, blur, noise, cloud, watermark or text. You can also save it as a JPG or a PNG file and send it to friends or post it on forums or blogs. Extreme Screenshot Description: Extreme Screenshot is a utility that allows you to capture parts of your screen and add effects like background transparency, brightness, gradient,

#### **IRIS Earthquake Browser URL Builder Incl Product Key Free**

IRIS Earthquake Browser URL Builder is a simple utility that helps you create and build earthquake links that allows you to interact with the map associated with IRIS Earthquake Browser. This tool will let you quickly zoom in on the location that you've selected. You can easily export the results to Excel, and easily use the resulting information to create detailed reports. There's no need for you to have any previous experience. IRIS Earthquake Browser URL Builder is a useful application, which will allow you to create earthquake links in no time. IRIS Earthquake Browser is an application that allows you to view seismic activity from all over the globe. It can be used to view thousands of events and can be used to view them in a 3D representation. This tool has a little something for everyone. Not only can it provide you with information regarding earthquakes as they occur, it will also allow you to view the magnitude of an earthquake, the depth at which it occurred and even the time it occurred. All this information can be exported and used in Excel. It's very easy to use and even provides you with information regarding latitude and longitude values. You can get to the IRIS Earthquake Browser map by clicking on the icon on the bottom right side of the window. If you're not familiar with coordinates, you can read more about them on the Wikipedia website. What sets IRIS Earthquake Browser apart from the other earthquake viewers that we've reviewed on this site is that it's capable of rendering the activity that takes place around the world in real time. You can select a specific location, or select a specific date and time to view only those events that occurred during that period of time. You can even see how the activity changes over the years. You can also set the maximum level of detail and decrease the number of events per zone, depending on how detailed you'd like to view the map. Once you're finished, you can select from three different export options, and all of them will allow you to view the data in Excel or PDF format. IRIS Earthquake Browser has a small icon on the bottom right corner of the screen. You can click on this icon to return to the main map. You can also double click on this icon to open up the explorer mode. IRIS Earthquake Browser is a tool that allows you to view seismic activity from all over the globe. The tool can be used to view thousands of events and you can even b7e8fdf5c8

## **IRIS Earthquake Browser URL Builder Crack**

The IRIS earthquake browser (IEB) is a very useful and useful tool designed to help you identify the exact coordinates of a particular earthquake. It offers you a great number of options including timebased, magnitude-based, and depth-based methods. These choices make it a great application for all kinds of seismologists, geologists, and anyone else in the energy sector. It shows the earthquake's depth, magnitude, and the time at which the earthquake occured in the past. The latter can be used to create custom time-frames to search within, e.g. to find earthquakes that occurred in the last 24 hours or 7 days. Additionally, you can filter the date and find earthquakes that occurred within a certain region, e.g. within the Pacific or between 42N and 12N. IRIS Earthquake Browser is also very easy to use, and allows for full control over the displayed and filtered data. You can copy/paste its data to your own data processing software, although you'll have to make sure you're using the right type of coordinates. Another option is to copy/paste the URL to any web browser. Coordinate system: Latitude, longitude. Calculates longitude and latitude using a sphere (as if in a globe), with the Earth's center as the center of the sphere. Sector: North-South, East-West, or both. Defines the sector. Trace: Time interval. Calculates the length of the trace (the time elapsed since the start of the trace, in milliseconds), based on the selected time interval. If an earthquake is a series of events, then it displays the events in the correct order. Magnitude: Magnitude is defined as the logarithm of the ratio of the energy released to its strength. It is measured in units of energy released. If you are not familiar with this, then I'd suggest that you first read up on this concept. Depth: Shows the depth of the earthquake. This is a number between 1 and 1000, based on the magnitude of the earthquake. The numbers increase as the magnitude increases, so a magnitude of 1 will be at the surface and a magnitude of 9 will be at the bottom of the ocean. Note: The resulting grid, while accurate, may not be suitable for all purposes. "Map" is the best option for

## **What's New In?**

Location Based URL Builder is an application that lets you store any number of IRIS Earthquake Browser URLs, build a base for these URLs and generate an url that includes a specific set of parameters. This application was created for people who work with location based services on a daily basis and want to find a tool that is easy to use, yet it allows them to access the amount of data that RIS Earthquake Browser offers. Because this is a web based application, no downloads or installations are required. Location Based URL Builder lets you build a base for an IRIS Earthquake Browser URL and then generate a URL based on that. This is a useful tool as it makes it possible to save and use the same base for many different URLs, allowing you to generate an URL that is linked to a specific place or set of coordinates, at a specified time frame. This is particularly useful if you are using location based services for mobile applications and websites. When generating a URL you need to first select the base to use. The base is the object that is the link to the data you want to access from the RIS Earthquake Browser. A base can be as specific as a single user or as general as the whole world. After you have selected the base you will be asked to include a set of parameters. These are variables that are attached to the base and which can contain any quantity of data that you want to extract. These parameters usually represent the same information that IEB gives you as for IRIS Earthquake Browser, except for coordinates. When a base contains numerous coordinates you can now generate the URL that you want. You can choose the maximum and minimum longitude or latitude points to have the application load the data, and the type of information that you want to view. The generated URL can also contain a time frame and can even be limited to a specific user or region. The IRIS Earthquake Browser URL Builder application includes a wizard that lets you create the base. It does this by asking you a number of questions. These range from the base name to information about how many earthquakes you want to display and where you want them to appear. Once you have a base in place you have the freedom to generate as many URLs as you want. The wizard will provide you with a list of all your bases and you will be able to select the one you want to

use as your base. The final step is to pick the URL that you want the application to generate based on the base. You can use the wizard's default values or add a

# **System Requirements:**

\*\*NOTE\*\*: All testers who do not own a copy of the Left 4 Dead 2 Game (PC version) or Left 4 Dead 2 Beta on Steam are prohibited from participating in this event. \*\* UPDATED\*\*: NEW EVENT! Multiplayer Beta Closes Monday, May 26th. Test your skills in the upcoming Left 4 Dead 2 Beta tonight! WHY TEST? Join the Beta and play in the next generation of the Left 4 Dead Universe: More zombies to kill than ever before! The dead

<https://citywharf.cn/jpdb-admin-for-mariadb-free-edition-1-3-17-crack-full-product-key-mac-win/> <https://cscases.com/shadow-crack-product-key-full-updated-2022/> <https://marketing6s.com/index.php/advert/avisynth-with-serial-key-free-for-pc/> [https://outlethotsale.com/wp-content/uploads/2022/07/Jbiteo\\_Video\\_Player\\_PCWindows.pdf](https://outlethotsale.com/wp-content/uploads/2022/07/Jbiteo_Video_Player_PCWindows.pdf) <https://efekt-metal.pl/witaj-swiecie/> <http://shop.chatredanesh.ir/?p=52184> <https://firmy.radom.pl/advert/move-user-039s-stuff-tool-full-product-key-for-windows-2/> [https://c-secure.fi/wp](https://c-secure.fi/wp-content/uploads/2022/07/Plagiarism_Checker_X__Crack_Incl_Product_Key_Free_For_PC_2022.pdf)[content/uploads/2022/07/Plagiarism\\_Checker\\_X\\_\\_Crack\\_Incl\\_Product\\_Key\\_Free\\_For\\_PC\\_2022.pdf](https://c-secure.fi/wp-content/uploads/2022/07/Plagiarism_Checker_X__Crack_Incl_Product_Key_Free_For_PC_2022.pdf) <https://autocracymachinery.com/sitekiosk-crack-download-3264bit/> <https://simplygroup.it/2022/07/04/ϸespresso-crack-x64-latest/> [https://vamaveche2mai.ro/wp-content/uploads/2022/07/Moyea\\_PPT\\_To\\_Video\\_Converter\\_Crack\\_\\_\\_Wit](https://vamaveche2mai.ro/wp-content/uploads/2022/07/Moyea_PPT_To_Video_Converter_Crack___With_Product_Key_Free_Download_For_Windows.pdf) [h\\_Product\\_Key\\_Free\\_Download\\_For\\_Windows.pdf](https://vamaveche2mai.ro/wp-content/uploads/2022/07/Moyea_PPT_To_Video_Converter_Crack___With_Product_Key_Free_Download_For_Windows.pdf) <http://rackingpro.com/?p=27864> <http://distancelearning-uiz.com/blog/index.php?entryid=3921> <https://2do.net/wp-content/uploads/2022/07/MARS.pdf> <https://www.dominionphone.com/suncalculator-crack-final-2022/> <http://www.chandabags.com/longmandictionaryhelper-crack-incl-product-key-free/> <https://thebakersavenue.com/docvert-13-883-00-crack-product-key-2022/> <https://beautysecretskincarespa.com/2022/07/04/browser-pro-crack-3264bit-latest-2022/> <http://nii-migs.ru/?p=4833> <http://saddlebrand.com/?p=42379>